# Package 'fillr'

January 28, 2020

Title Fill Missing Values in Vectors Version 1.0.0 Description Edit vectors to fill missing values, based on the vector itself. License MIT + file LICENSE Encoding UTF-8 LazyData true Suggests testthat, spelling RoxygenNote 7.0.0 URL <https://jelger12.github.io/fillr/> BugReports <https://github.com/jelger12/fillr/issues>

Language en-US NeedsCompilation no Author Jelger van Zaane [aut, cre] Maintainer Jelger van Zaane <me@jelgervanzaane.nl> Repository CRAN Date/Publication 2020-01-28 20:40:12 UTC

# R topics documented:

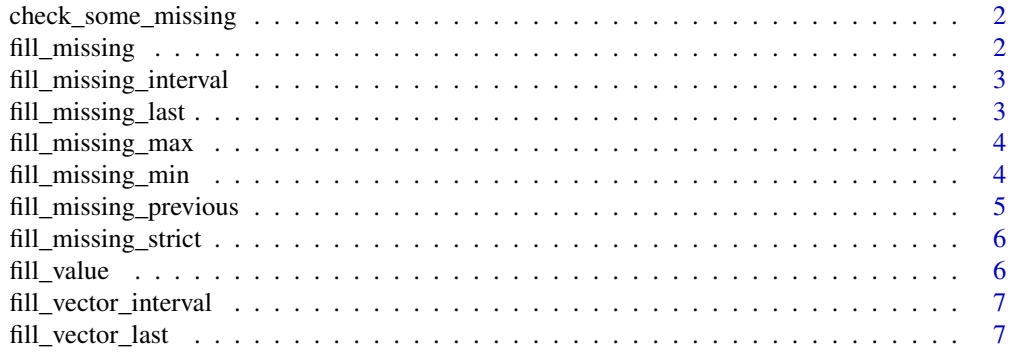

<span id="page-1-0"></span>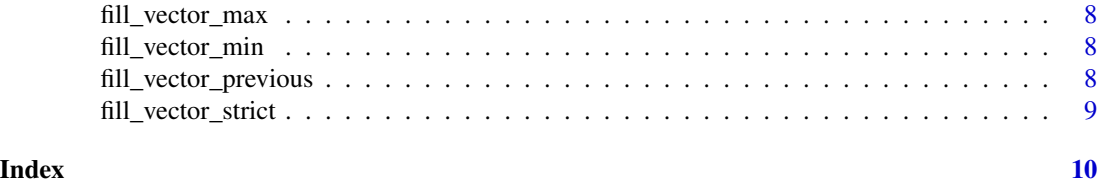

check\_some\_missing *Check if some missing values are present*

#### Description

Check if some missing values are present, but not all are missing. returns a boolean. This check is done to save time for vectors where filling is not needed

#### Usage

check\_some\_missing(x)

#### Arguments

x the vector to check

#### Value

TRUE or FALSE

fill\_missing *Fill missing*

#### Description

wrapper function to do check and call all fill\_vector functions

#### Usage

```
fill_missing(x, min_known_n = NULL, min_known_p = NULL, type)
```
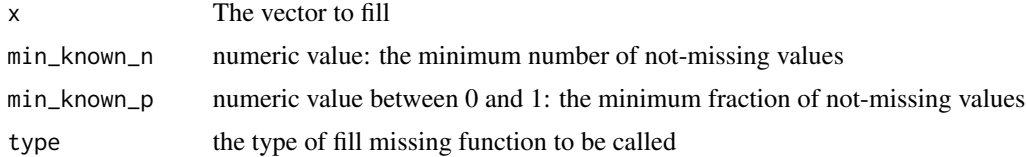

<span id="page-2-0"></span>fill\_missing\_interval *Fill missing interval*

#### Description

Fill all missing values for an interval observed in the vector

#### Usage

```
fill_missing_interval(x, min_known_n = NULL, min_known_p = NULL)
```
#### Arguments

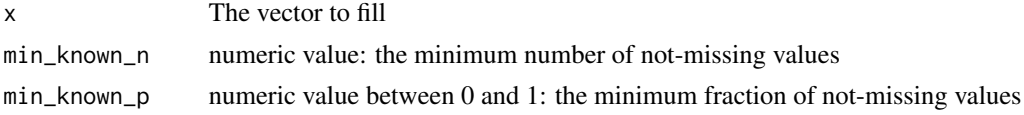

#### Value

a filled vector

#### Examples

```
fill_missing_interval(c(NA, 1, 2, NA))
fill_missing_interval(c(NA, 10, 20, NA))
```
fill\_missing\_last *Fill missing last*

#### Description

Fill all missing values in a vector with the last value if it is known.

#### Usage

```
fill_missing_last(x, min_known_n = NULL, min_known_p = NULL)
```
#### Arguments

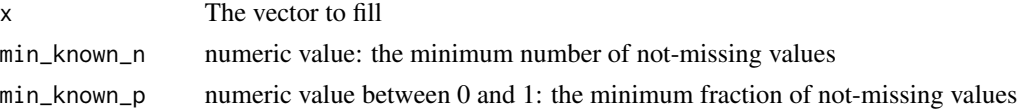

#### Value

a filled vector

#### Examples

```
fill_missing_last(c(1, 2, NA))
fill_missing_last(c(NA, 1, 2, NA))
```
fill\_missing\_max *Fill missing maximum*

#### Description

Fill all missing values in a vector with the maximum value if it is known.

#### Usage

```
fill_missing_max(x, min_known_n = NULL, min_known_p = NULL)
```
#### Arguments

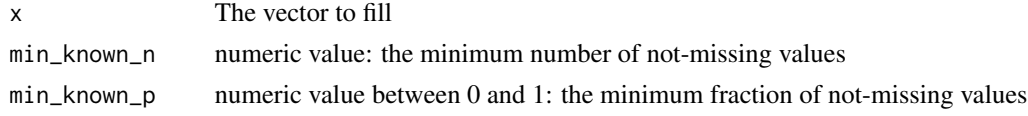

#### Value

a filled vector

#### Examples

fill\_missing\_max(c(1, 2, NA)) fill\_missing\_max(c(NA, 1, 2, NA))

fill\_missing\_min *Fill missing minimum*

#### Description

Fill all missing values in a vector with the minimum value if it is known.

#### Usage

```
fill_missing_min(x, min_known_n = NULL, min_known_p = NULL)
```
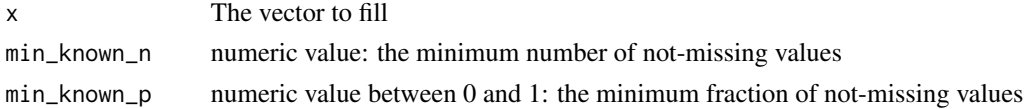

<span id="page-3-0"></span>

<span id="page-4-0"></span>fill\_missing\_previous 5

#### Value

a filled vector

#### Examples

fill\_missing\_min(c(1, 2, NA)) fill\_missing\_min(c(NA, 1, 2, NA))

fill\_missing\_previous *Fill missing previous*

#### Description

Fill all missing values in a vector with the previous value if it is known.

#### Usage

```
fill_missing_previous(x, min_known_n = NULL, min_known_p = NULL)
```
#### Arguments

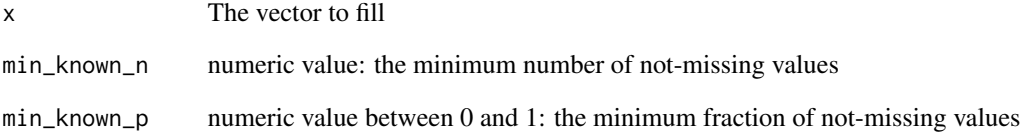

#### Value

a filled vector

#### Examples

```
fill_missing_previous(c(1, 2, NA))
fill_missing_previous(c(NA, 1, 2, NA))
```
#### <span id="page-5-0"></span>Description

Fill all missing values in a vector with the same value if it is known. Only fills the value when all known values are the same

#### Usage

```
fill_missing_strict(x, min_known_n = NULL, min_known_p = NULL)
```
#### Arguments

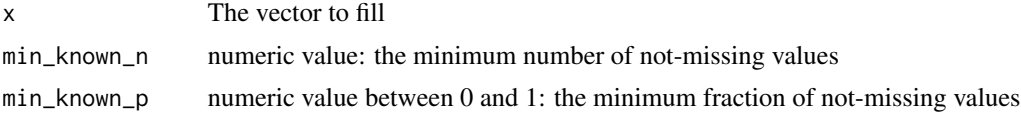

#### Value

a filled vector

#### Examples

fill\_missing\_strict(c(NA, 1))

fill\_value *fill missing value*

#### Description

Returns a vector with all missing values filled with another value

#### Usage

fill\_value(x, value)

#### Arguments

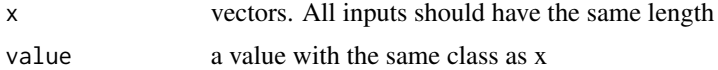

#### Value

vector with the same length as the first vector

<span id="page-6-0"></span>fill\_vector\_interval 7

### Examples

fill\_value(c(NA,1), 2)

fill\_vector\_interval *fill\_vector\_interval*

#### Description

fill\_vector\_interval

#### Usage

fill\_vector\_interval(x)

#### Arguments

x the vector to be filled

fill\_vector\_last *fill\_vector\_last*

#### Description

fill\_vector\_last

#### Usage

```
fill_vector_last(x, x_na_omit)
```
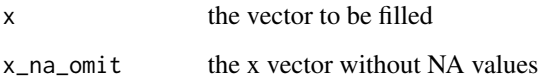

<span id="page-7-0"></span>fill\_vector\_max *fill\_vector\_max*

#### Description

fill\_vector\_max

#### Usage

```
fill_vector_max(x, x_na_omit)
```
#### Arguments

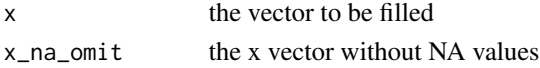

fill\_vector\_min *fill\_vector\_min*

#### Description

fill\_vector\_min

#### Usage

fill\_vector\_min(x, x\_na\_omit)

#### Arguments

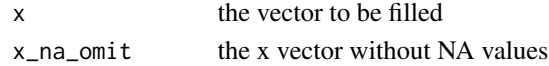

fill\_vector\_previous *fill\_vector\_previous*

#### Description

fill\_vector\_previous

### Usage

fill\_vector\_previous(x)

#### Arguments

x the vector to be filled

<span id="page-8-0"></span>fill\_vector\_strict *fill\_vector\_strict*

# Description

fill\_vector\_strict

#### Usage

fill\_vector\_strict(x, x\_na\_omit)

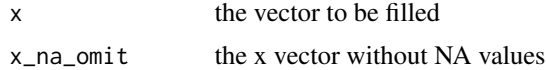

# <span id="page-9-0"></span>Index

check\_some\_missing, [2](#page-1-0)

fill\_missing, [2](#page-1-0) fill\_missing\_interval, [3](#page-2-0) fill\_missing\_last, [3](#page-2-0) fill\_missing\_max, [4](#page-3-0) fill\_missing\_min, [4](#page-3-0) fill\_missing\_previous, [5](#page-4-0) fill\_missing\_strict, [6](#page-5-0) fill\_value, [6](#page-5-0) fill\_vector\_interval, [7](#page-6-0) fill\_vector\_last, [7](#page-6-0) fill\_vector\_max, [8](#page-7-0) fill\_vector\_min, [8](#page-7-0) fill\_vector\_previous, [8](#page-7-0) fill\_vector\_strict, [9](#page-8-0)